МУНИЦИПАЛЬНОЕ ОБЩЕОБРАЗОВАТЕЛЬНОЕ УЧРЕЖДЕНИЕ "СРЕДНЯЯ ОБЩЕОБРАЗОВАТЕЛЬНАЯ ШКОЛА С. УЗМОРЬЕ ИМЕНИ ЮРИЯ АЛЕКСЕЕВИЧА ГАГАРИНА" ЭНГЕЛЬССКОГО МУНИЦИПАЛЬНОГО РАЙОНА САРАТОВСКОЙ ОБЛАСТИ

Подписано цифровой подписью: МУНИЦИПАЛЬНОЕ ОБЩЕОБРАЗОВАТЕЛЬНОЕ УЧРЕЖДЕНИЕ "СРЕДНЯЯ ОБЩЕОБРАЗОВАТЕЛЬНАЯ ШКОЛА С. УЗМОРЬЕ ИМЕНИ ЮРИЯ АЛЕКСЕЕВИЧА ГАГАРИНА" ЭНГЕЛЬССКОГО МУНИЦИПАЛЬНОГО РАЙОНА САРАТОВСКОЙ ОБЛАСТИ DN: c=RU, st=Саратовская область, street=СЕЛО УЗМОРЬЕ, l=Г.ЭНГЕЛЬС, title=Директор, o=МУНИЦИПАЛЬНОЕ ОБЩЕОБРАЗОВАТЕЛЬНОЕ УЧРЕЖДЕНИЕ "СРЕДНЯЯ ОБЩЕОБРАЗОВАТЕЛЬНАЯ ШКОЛА С. УЗМОРЬЕ ИМЕНИ ЮРИЯ АЛЕКСЕЕВИЧА ГАГАРИНА" ЭНГЕЛЬССКОГО МУНИЦИПАЛЬНОГО РАЙОНА САРАТОВСКОЙ ОБЛАСТИ,

1.2.643.100.3=120B3130353735333935333632, 1.2.643.100.4=120A36343439303330383639,

Дата: 2023.11.02 22:55:07 +04'00'

МУНИЦИПАЛЬНОЕ ОБЩЕОБРАЗОВАТЕЛЬНОЕ УЧРЕЖДЕНИЕ «СРЕДНЯЯ ОБЩЕОБРАЗОВАТЕЛЬНАЯ ШКОЛА С. УЗМОРЬЕ ИМЕНИ ЮРИЯ АЛЕКСЕЕВИЧА ГАГАРИНА» ЭНГЕЛЬССКОГО МУНИЦИПАЛЬНОГО РАЙОНА САРАТОВСКОЙ ОБЛАСТИ 1.2.643.100.1=120D31303236343031393835363937, 1.2.643.3.131.1.1=120C363434393132343830303634, email=zakupki.gorono@yandex.ru, givenName=ЕЛЕНА МИХАЙЛОВНА, sn=ФОМИНА, cn=МУНИЦИПАЛЬНОЕ ОБЩЕОБРАЗОВАТЕЛЬНОЕ УЧРЕЖДЕНИЕ "СРЕДНЯЯ ОБЩЕОБРАЗОВАТЕЛЬНАЯ ШКОЛА С. УЗМОРЬЕ ИМЕНИ ЮРИЯ АЛЕКСЕЕВИЧА ГАГАРИНА" ЭНГЕЛЬССКОГО МУНИЦИПАЛЬНОГО РАЙОНА САРАТОВСКОЙ ОБЛАСТИ

**МИНИС** 

98569 **LOBCKON OD RBC) ADDACY .3 BRONU ONAY 010** 

CKOLOWY puleoop

Принято На заседании педагогического совета МОУ «СОШ с. Узморье им. Ю.А.Гагарина» Протокол № 7 от 04.05.2023 г

Утверждаю Директор МОУ «СОШ с. Узморье им. Ю.А.Гагарина»  $\mathcal{O}\leftarrow\mathcal{O}$  Е.М. Фомина Приказ № 116-од от 05 05.2023 г.

## **ДОПОЛНИТЕЛЬНАЯ ОБЩЕОБРАЗОВАТЕЛЬНАЯ ОБЩЕРАЗВИВАЮЩАЯ ПРОГРАММА «3D РИСОВАНИЕ И МОДЕЛИРОВАНИЕ»**

Направленность: техническая Возраст обучающихся: 13–17 лет Срок реализации программы: 9 месяцев Объём программы: 108 часов

> Деревянкина Любовь Александровна педагог дополнительного образования

#### **1. Комплекс основных характеристик дополнительной общеобразовательной**

#### **(общеразвивающей) программы**

#### 1.1 **Пояснительная записка**

Дополнительная образовательная программа «3D рисование и моделирование» технической направленности разработана в соответствии с Положением о разработке и условиях реализации дополнительных общеразвивающих программ МОУ «СОШ с. Узморье им. Ю. А. Гагарина» ЭМР Саратовской области. (приказ №110-од от 31.08.2020 года).

Использование 3D моделей предметов реального мира – это важное средство для передачи информации, которое может существенно повысить эффективность обучения, а также служить отличной иллюстрацией при проведении докладов, презентаций, рекламных кампаний. Трехмерные модели – обязательный элемент проектирования современных транспортных средств, архитектурных сооружений, интерьеров. Одно из интересных применений компьютерной 3D-графики и анимации - спецэффекты в современных художественных и документальных фильмах.

Программа «3D рисование и моделирование» дает возможность изучить приемы создания компьютерных трехмерных моделей в программе.

Уже сейчас в современном производстве и промышленности востребованы специалисты, обладающие знаниями в этой области. Целесообразность изучения данного курса определяется быстрым внедрением цифровой техники в повседневную жизнь и переходом к новым технологиям обработки информации. Обучающиеся получают начальные навыки трехмерного моделирования, которые повышают их подготовленность к жизни в современном мире.

Сферы применения 3D-графики продолжают расширяться с каждым днём, а специалисты, владеющие навыками создания 3D-моделей, востребованы на рынке труда. Изучение трехмерной графики углубляет знания, учащихся о методах и правилах графического отображения информации, развивает интерес к разделам инженерной графики, начертательной геометрии, черчению, компьютерным графическим программам, к решению задач моделирования трехмерных объектов. У обучающихся формируются навыки и приемы решения графических и позиционных задач.

Дополнительная общеобразовательная общеразвивающая программа «3D рисование и моделирование» предназначена для детей, желающих продолжить изучение способов и технологий моделирования трехмерных объектов с помощью свободного программного обеспечения Tinkercad.

Tinkercad – программа для создания трехмерной компьютерной графики. Это не только моделирование, но и анимация, создание игр, обработка видеоматериалов. Изучение данной программы поможет учащимся в дальнейшем решать сложные задачи, встречающиеся в деятельности конструктора, архитектора, дизайнера, проектировщика трехмерных интерфейсов, а также специалиста по созданию анимационных 3D-миров для рекламной и кинематографической продукции.

**Актуальность** заключается в том, что данная программа связана с процессом информатизации и необходимостью для каждого человека овладеть новейшими информационными технологиями для адаптации в современном обществе и реализации в полной мере своего творческого потенциала. Любая творческая профессия требует владения современными компьютерными технологиями. Результаты технической фантазии всегда стремились вылиться на бумагу, а затем и воплотиться в жизнь. Если раньше, представить то, как будет выглядеть дом или интерьер комнаты, автомобиль или теплоход мы могли лишь по чертежу или рисунку, то с появлением компьютерного трехмерного моделирования стало возможным создать объемное изображение спроектированного сооружения. Оно отличается фотографической точностью и позволяет лучше представить себе, как будет выглядеть проект, воплощенный в жизни и своевременно внести определенные коррективы. 3D модель обычно производит гораздо большее впечатление, чем все остальные способы презентации будущего проекта. Передовые технологии позволяют добиваться потрясающих (эффективных) результатов.

**Новизна:** работа с 3D графикой – одно из самых популярных направлений использования персонального компьютера, причем занимаются этой работой не, только профессиональные художники и дизайнеры. В наше время трехмерной картинкой уже никого не удивишь. А вот

печать 3D моделей на современном оборудовании – дело новое. Люди осваивают азы трехмерного моделирования достаточно быстро и начинают применять свои знания на практике.

**Педагогическая целесообразность** заключается в том, что данная программа позволит выявить заинтересованных обучающихся, проявивших интерес к знаниям, оказать им помощь в формировании устойчивого интереса к построению моделей с помощью 3D-принтера. В процессе создания моделей обучающиеся научатся объединять реальный мир с виртуальным, это повысит уровень пространственного мышления, воображения.

#### **Практическая значимость**

Трёхмерная графика активно применяется для создания изображений на плоскости экрана или листа печатной продукции в науке и промышленности, архитектурной визуализации в современных системах медицинской визуализации. Самое широкое применение — во многих современных компьютерных играх, а также как элемент кинематографа, телевидения, печатной продукции. 3D моделирование применяется в тендерах и при презентациях проектов. Оно позволяет человеку увидеть объекты в том виде, какими они являются в действительности. Это значит, что такого рода программы дают возможность сэкономить огромное количество средств и времени, поскольку для презентации, например, больших проектов, необходимо приложение, соответственно, огромных усилий.

#### **Отличительные особенности**

3D-моделирование — прогрессивная отрасль мультимедиа, позволяющая осуществлять процесс создания трехмерной модели объекта при помощи специальных компьютерных программ. Моделируемые объекты выстраиваются на основе чертежей, рисунков, подробных описаний и другой информации.

Практические задания, предлагаемые в курсе, интересны и часто непросты в решении, что позволяет повысить учебную мотивацию обучащихся и развитие творческих способностей.

Технологии, используемые в организации учебного процесса в кружке, деятельностно-ориентированные. Основой проведения занятий служат проектноисследовательские технологии.

Таким образом, данный курс способствует развитию познавательной активности обучащихся; творческого и операционного мышления; повышению интереса к информатике.

#### **Педагогическая целесообразность программы:**

При изучении программы – «3D рисование и моделирование» обучающиеся в увлекательной форме осваивают и приобретают глубокие знания в области технических наук, ценные практические умения и навыки, воспитываются трудолюбие, дисциплинированность, культура труда, умение работать в коллективе.

**Адресат программы**. По программе могут заниматься дети от 13 до 17 лет. Набор свободный, отбор детей по уровню способностей не ведется.

**Возрастной особенностью** подростков 13-17 лет является большой объём практической работы за компьютером, ознакомление с разнообразным современным программным обеспечением. Знания, полученные при изучении программы «3D рисование и моделирование», учащиеся могут применить для подготовки мультимедийных разработок по различным предметам. Трехмерное моделирование служит основой для изучения систем виртуальной реальности.

Программа разработана с учетом одного из приоритетных направлений развития в сфере информационных технологий и возрастающей потребности общества в высококвалифицированных специалистах инженерных специальностей, и реализует начальную профориентацию учащихся.

Осуществляется дифференцированный подход к обучению детей, выделяющихся своими способностями.

**Срок освоения программы – 9 месяцев.** 

**Формы обучения** - очная, обучение проходит в кабинете центра.

**Принцип набора обучающихся в объединение:** свободный.

**Форма организации деятельности:** групповая

**Количество детей в группе:** 12-15 человек.

**Продолжительность занятий исчисляется в академических часах:** 1 час - 40 минут, в соответствии с *СанПиН 2.4.4.3172-14.* Недельная нагрузка на группу: 3 часа. Занятия проводятся 3 раза в неделю.

#### **1.2 Цель и задачи программы**

**Цель программы:** Развитие и реализация творческих способностей через 3Dмоделирование.

Данная программа имеет выраженную практическую направленность, которая и определяет логику построения материала учебных занятий.

Знания, полученные при изучении программы «3D рисование и моделирование», обучающиеся могут применить для подготовки качественных иллюстраций к докладам, презентации проектов по различным предметам — математике, физике, химии, биологии и др. Трехмерное моделирование служит основой для изучения систем виртуальной реальности.

## **Задачи программы:**

#### **Образовательные:**

- формирование представления об основных возможностях создания и обработки изображения в программе Blender;
- формирование навыков создания трёхмерных картинок, используя набор инструментов, имеющихся в изучаемом приложении;
- знакомство с основными операциями в 3D среде;
- формирование навыков работы в проектных технологиях; формирование информационной культуры учащихся.

## **Метапредметне:**

- развить навык работы с 3D принтером способствовать развитию критического, системного, алгоритмического и творческого мышления;
- развивать внимание, память, наблюдательность, познавательный интерес;
- развивать умение работать с компьютерными программами и дополнительными источниками информации;
- развивать навыки планирования проекта, умение работать в группе
- развитие алгоритмического, логического мышления и памяти учащегося;
- развитие навыков творческой деятельности.

#### **Личностные:**

- формировать мотивацию обучающихся к получению знаний;
- формировать устойчивый интерес к построению моделей с помощью 3D-принтера;
- воспитывать трудолюбие, усидчивость, умение работать в группах.

## **1.3 Планируемые результаты после изучения программы**

#### **Предметные результаты:**

- знать названия основных материалов и инструментов;
- знать принцип работы с 3D принтером, правила техники безопасности при работе с ними;
	- уметь создавать трёхмерные изображения, используя набор инструментов и операций, имеющихся в изучаемых программах;
		- Уметь применять правила информационной культуры при работе в сети интернет.

#### **Метапредметные:**

- формирование умений ставить цель-создание творческой работы;
- сформировать умение самостоятельно планировать пути достижения целей, в том числе альтернативные, выбирать наиболее эффективные способы решения задач;

- сформировать умение создавать трёхмерные изображения, используя набор инструментов и операций, имеющихся в изучаемых программах.

#### **Личностные результаты:**

оценивание конечного творческого продукта и соотнесение его с изначальным замыслом, выполнение по необходимости коррекции либо продукта, либо замысла;

- демонстрировать самостоятельность в подготавливании исследуемого объекта к моделированию, проводить различные замеры и использовать полученные значения при создании трёхмерной модели объекта;

- готовность и способность к самостоятельному обучению на основе учебнопознавательной мотивации, в том числе готовности к выбору направления профильного образования с учетом устойчивых познавательных интересов. Освоение материала курса как одного из инструментов информационных технологий в дальнейшей учебе и повседневной жизни.

Предполагаемые результаты проектно-исследовательской деятельности:

в результате проектно-исследовательской деятельности, проводимой на протяжении освоения данной программы, обучающиеся получат навыки самостоятельной работы с программами 3D рисования и моделирования.

#### **1.4 Содержание программы**

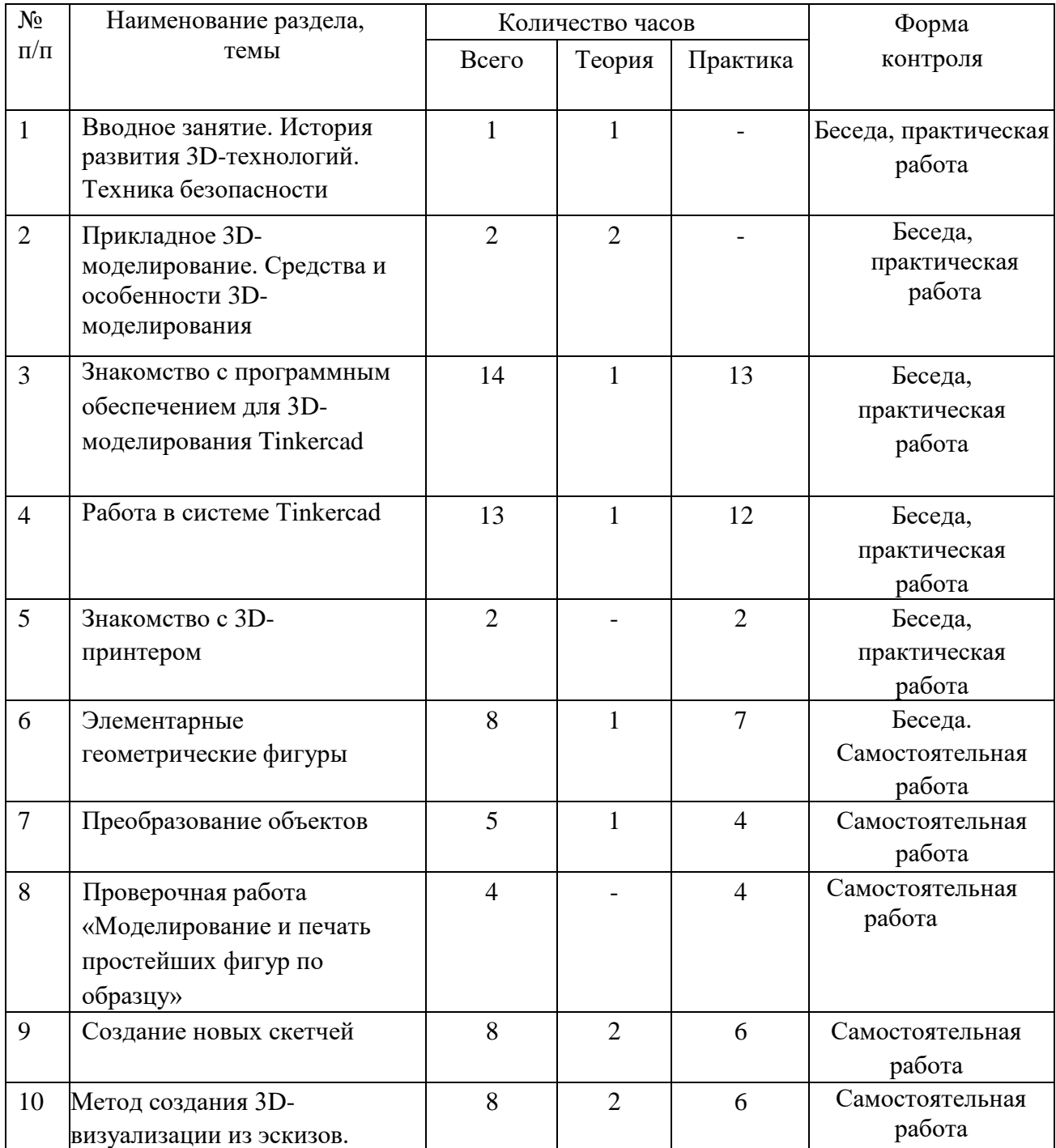

#### **1.4.1 Учебный план**

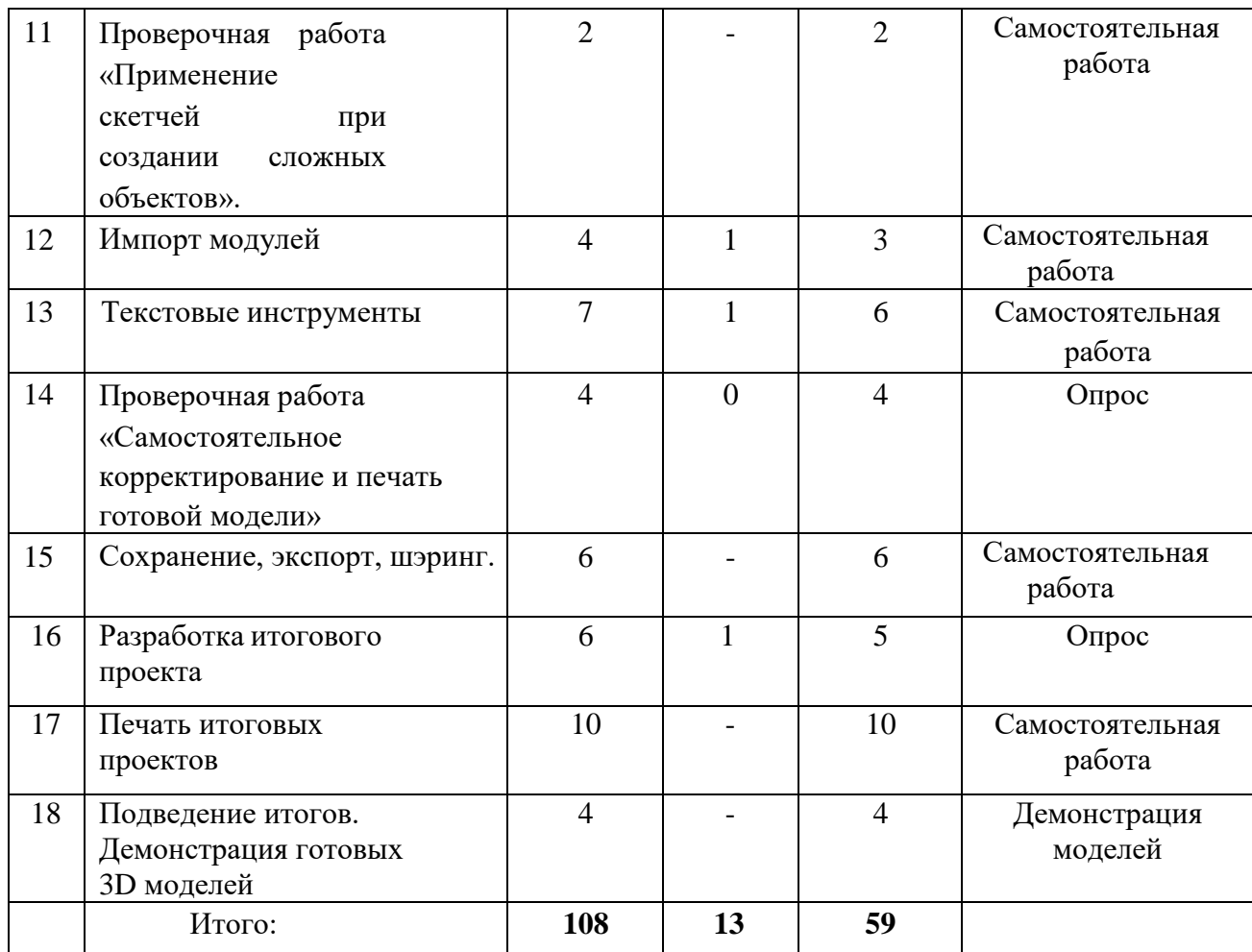

## **1.4.2. Содержание дополнительноц общеобразовательной программы.**

*1.Вводное занятие. История развития 3D-технологий. Техника безопасности.(1ч.)*

*Теория:* история возникновения аддитивных технологий и 3D- технологий. Техника безопасности. Перспективы отрасли.

## *2.Прикладное 3D-моделирование. Средства и особенности 3Dмоделирования.(2ч.)*

*Теория:* существующие доступные средства 3D-моделирования. Особенности прикладного 3D-моделирования.

## *3. Знакомство с программным обеспечением для 3D-моделирования.(14ч.)*

*Теория:* запуск программы, знакомство с интерфейсом и инструментарием.

*Практика:* интуитивное создание простейших 3D-моделей. Наглядныйразбор ошибок.

 *Практика:* После регистрации откроется окно для создания нового проекта . В окне пользователя представлены все созданные дизайны.

 *Практика:* Создание проекта с нуля. Копирование дизайнов других пользователей Tinkercad.

*Практика:* среда 3D моделирования Tinkercad. Горячие клавиши Tinkercad. Окно настроек рабочей сетки. Ортогональный вид модели (фронтальный)

## *4.Работа в системе Tinkercad(13)*

*Теория:* В Tinkercad есть две Рабочие плоскости /Workplane: первая — это рабочая сетка, на которой размещаются фигуры, вторая — это инструмент со своей иконкой.

*Практика:* Редактор фигур, Панель фигур. Шаг деления фигур. Отверстия/Holes. Выбор и удаление фигур, Перемещение фигур, Вращение фигур, Масштабирование Фигур. Копирование фигур, Группировка фигур .Режим Разноцветный/Multicolor. Инструмент Линейка /Ruler в Tinkercad.

#### *5. Знакомство с 3D-принтером.(2ч.)*

*Практика:* запуск и калибровка 3D-принтера. Заправка пластика и подготовка к печати.

#### *6.Элементарные геометрические фигуры.(8ч.)*

*Теория:* обсуждение простейших геометрических форм, их параметров и способов моделирования.

*Практика:* моделирование простейших геометрических фигур (шар, куб, параллелепипед, цилиндр, конус и пр). Печать простейших геометрических фигур. Определение проблем при печати различных фигур.

#### *7. Преобразование объектов.(5ч.)*

*Теория:* изучение способов преобразования (перемещение, масштабирование, поворот, растяжение-сжатие, дублирование).

*Практика:* применение способов преобразования (перемещение, масштабирование, поворот, растяжение-сжатие, дублирование) при трехмерноммоделировании. Моделирование и печать молекулы воды. Моделирование и печать чашки.

*8. Проверочная работа «Моделирование и печать простейших фигур по образцу».(4ч.)*

*Практика:* выполнение проверочной работы.

#### *9. Создание новых скетчей.(8ч.)*

*Теория:* знакомство с эскизами и их преобразованием..

*Практика:* создание новых 3д моделей из эскизов. Создание проекта с нуля. Копирование дизайнов других пользователей Tinkercad. Импорт дизайнов. Создание 3D моделей из скетчей

#### *10.Метод создания 3Д-визуализации из эскизов.(8ч.)*

*Теория:* Преобразование обычных графических файлов формата JPG в SVG.

*Практика:* применение свойств и назначений при преобразовании обычных

графических файлов формата JPG в SVG в трехмерном моделировании.

*Практика:* моделирование и печать шахматных фигур.

*11. Проверочная работа «Применение скетчей при создании сложных объектов».(2ч)*

*Практика:* проверочная работа «Применение скетчей при создании сложных объектов»*.*

## *12.Импорт модулей(4ч.)*

*Теория:* знакомство с инструментарием режима «импорт модулей».

*Практика:* импортирование моделей с применением режима «импорт модулей». *13.Текстовые инструменты.(7ч.)*

*Теория:* создание текстовых моделей с применением 3D-технологий .

*Практика:* создание и печать текстовых моделей. Инструмент Выровнять/Align.

Инструмент Отразить/Flip. Режимы Блоки/Blocks (для экспорта в Minecraft) и Кирпичи/Bricks *14.Проверочная работа «Самостоятельное корректирование и печать готовой модели».(4ч.)*

*Практика:* Проверочная работа «Самостоятельное корректирование и печать готовой модели»*.*

#### *15.Сохранение, экспорт, шэринг.(6ч.)*

*Теория: Tinkercad автоматически сохраняет все изменения после каждого действия и привыходе из окна моделирования.*

*Практика: Применение полученных знаний на практике*

*16.Разработка итогового проекта.(6.)*

*Теория:* проектная деятельность в 3D-моделировании. Разработка идей(мозговой штурм).

*Практика:* моделирование проекта. Печать модели проекта. Презентация проекта. *17.Печать итоговых проектов.(10.)*

*Теория:* проектная деятельность в 3D-моделировании. Разработка идей(мозговой

штурм).

*Практика:* моделирование проекта. Печать модели проекта. Презентация проекта. *18.Подведение итогов. Демонстрация готовых 3D моделей .(4.)*

*Теория:* проектная деятельность в 3D-моделировании. Разработка идей(мозговой штурм).

*Практика:* моделирование проекта. Печать модели проекта. Презентация проекта.

#### **1.5.Формы аттестации планируемых результатов программы и их периодичность**

При оценивании достижений планируемых результатов используются следующие формы, методы и виды оценки: проекты, практические и творческие работы.

Формы контроля: игра-викторина; итоговое занятие; практические работы; практические задания на развитие логики, памяти, внимания; открытое мероприятие для родителей.

#### **Оценочные материалы.**

Текущий контроль результативности осуществляется в течение года. В форме педагогического наблюдения и на основе следующей деятельности учащихся:

- Общеобразовательный аспект результаты тестовых заданий, наблюдение контроль над знаниями (тесты, практические работы); участие детей в конкурсах, викторинах, выстав- ках.
- Воспитательный аспект наличие у школьника следующих качеств: взаимопомощь, взаимное уважение, умение сотрудничать с другими людьми, чувства ответственности за по- рученное дело.

**Промежуточная аттестация** проводится в форме презентаций проектов и творческих работ учащихся на итоговом занятии в конце года.

**Итоговая аттестация** проводится на завершающем этапе обучения и представляет собой выставку, оценку презентаций и проектов учащихся - педагогическое наблюдение;

- педагогический анализ результатов;
- опрос, оценка и взаимооценка, участие обучающихся в мероприятиях.

#### **2. Комплекс организационно-педагогических условий.**

#### **2.1 Методическое обеспечение программы.**

Основным дидактическим средством обучения технологии 3D моделирования является учебно-практическая деятельность обучающихся.

Приоритетными методами являются упражнения, лабораторно-практические, практические работы, выполнение проектов:

- дифференцированное обучение; практические методы обучения; проектные технологии;

- технология применения средств ИКТ в предметном обучении; технология организации самостоятельной работы;

- элементы технологии компьютерного урока.

Основным дидактическим средством обучения технологии 3D рисования и моделирования является учебно-практическая деятельность обучающихся.

Приоритетными методами являются упражнения, лабораторно-практические, практические работы, выполнение проектов:

- дифференцированное обучение;

- практические методы обучения;

- проектные технологии;

- технология применения средств ИКТ в предметном обучении;

- технология организации самостоятельной работы;

- элементы технологии компьютерного урока.

Методы и приемы организации образовательного процесса:

- инструктажи, беседы, разъяснения;

- наглядный фото и видеоматериалы по 3D- рисованию и моделированию;

- практическая работа с программами, 3D принтером ;

- инновационные методы (поисково-исследовательский, проектный, игровой);

- решение технических задач, проектная работа;

- познавательные задачи, учебные дискуссии, создание ситуации новизны, ситуации гарантированного успеха и т.д.;

- метод стимулирования (участие в конкурсах, поощрение, персональная выставка работ).

#### **2.2 Условия реализации программы**

- Учебный кабинет (оснащенный необходимым оборудованием, удобной мебелью);

Аппаратные средства:

Компьютер педагога, переносной ноутбук – 1

Компьютеры обучаемых-15 шт, (переносной ноутбук 15 шт)

Мультимедийная доска – 1

Принтер 3 D– 1,

доступ к Интернету или Wi-Fi

Программные средства:

Операционная система – Windows 10(Linux)

Система трехмерного моделирования- Tinkercad

#### **Рабочее место обучающегося:**

*-* ноутбук: не менее 2000 единиц; объём оперативной памяти: не менее 4 Гб; объём накопителя SSD/еММС: не менее 128 Гб;

#### **Рабочее место наставника:**

*-* ноутбук: процессор IntelCore i5-4590/AMD FX 8350 — аналогичная или более новая модель, графический процессор NVIDIA GeForce GTX 970, AMD Radeon R9 290 аналогичная или более новая модель, объём оперативной памяти: не менее 4 Гб, видеовыход HDMI 1.4, DisplayPort 1.2 или более новая модель (или соответствующий по характеристикам персональный компьютер с монитором, клавиатурой и колонками)

## **Список литературы:**

## **Для обучающихся:**

1. Blender для школьников. Черчение и компьютерная графика. Учебное пособие для учащихся общеобразовательных учреждений. – М.: ДМК Пресс, 2009. – 272 с., ил.

## **Для педагога:**

1. Босова Л. Л. Методические подходы к работе с графическим редактором Paint в пропедевтическом курсе информатики и ИКТ // Приложение к журналу «Информатика и образование». Информатика в школе. 2008 №4.

2. Босова Л.Л. Графический редактор Paint как инструмент развития логического мышления // М.: ИКТ в образовании (приложение к Учительской газете). 2009. № 12. 3. КОМПЬЮТЕРНОЕ ПРОЕКТИРОВАНИЕ Blender. [учебное пособие] / М. А. Денисов. - Екатеринбург Изд-во Урал, ун-та, 2014. - 76 с

## **Использованные интернет-ресурсы:**

- 1. <https://info-effect.ru/paint-3d-na-windows-10-kak-polzovatsya-obzor-prilozheniya.html>
- 2. <https://wd-x.ru/windows-10-novyj-graficheskij-redaktor-paint-3d/>
- 3. <https://www.sites.google.com/site/rumywinnotes/windows/programma-paint-gde>
- 4. <https://comp-doma.ru/paint.html>
- 5. [https://windows](https://windows-school.ru/publ/winfaq/ptdz/rabota_s_programmoj_paint_risovanie_i_redaktirovanie_izobrazhenij/10-1-0-184)[school.ru/publ/winfaq/ptdz/rabota\\_s\\_programmoj\\_paint\\_risovanie\\_i\\_redaktirovanie\\_izob](https://windows-school.ru/publ/winfaq/ptdz/rabota_s_programmoj_paint_risovanie_i_redaktirovanie_izobrazhenij/10-1-0-184) [razhenij/10-](https://windows-school.ru/publ/winfaq/ptdz/rabota_s_programmoj_paint_risovanie_i_redaktirovanie_izobrazhenij/10-1-0-184) [1-0-184](https://windows-school.ru/publ/winfaq/ptdz/rabota_s_programmoj_paint_risovanie_i_redaktirovanie_izobrazhenij/10-1-0-184)
- 6. <https://uroki.paint-net.ru/risovanie>
- 7.[http://www.metodist.ru](http://www.metodist.ru/) Лаборатория информатики МИОО
- 8. [http://www.it-n.ru](http://www.it-n.ru/) Сеть творческих учителей информатики
- 9. [http://www.metod-kopilka.ru](http://www.metod-kopilka.ru/) Методическая копилка учителя информатики
- 10. [http://fcior.edu.ru](http://fcior.edu.ru/) [http://eor.edu.ru](http://fcior.edu.ru/) Федеральный центр информационных образовательныхресурсов (ОМС)
- 11. [http://pedsovet.su](http://pedsovet.su/) Педагогическое сообщество
- 12. [http://school-collection.edu.ru](http://school-collection.edu.ru/) Единая коллекция цифровых образовательных ресурсов

# **Календарный учебный график.**

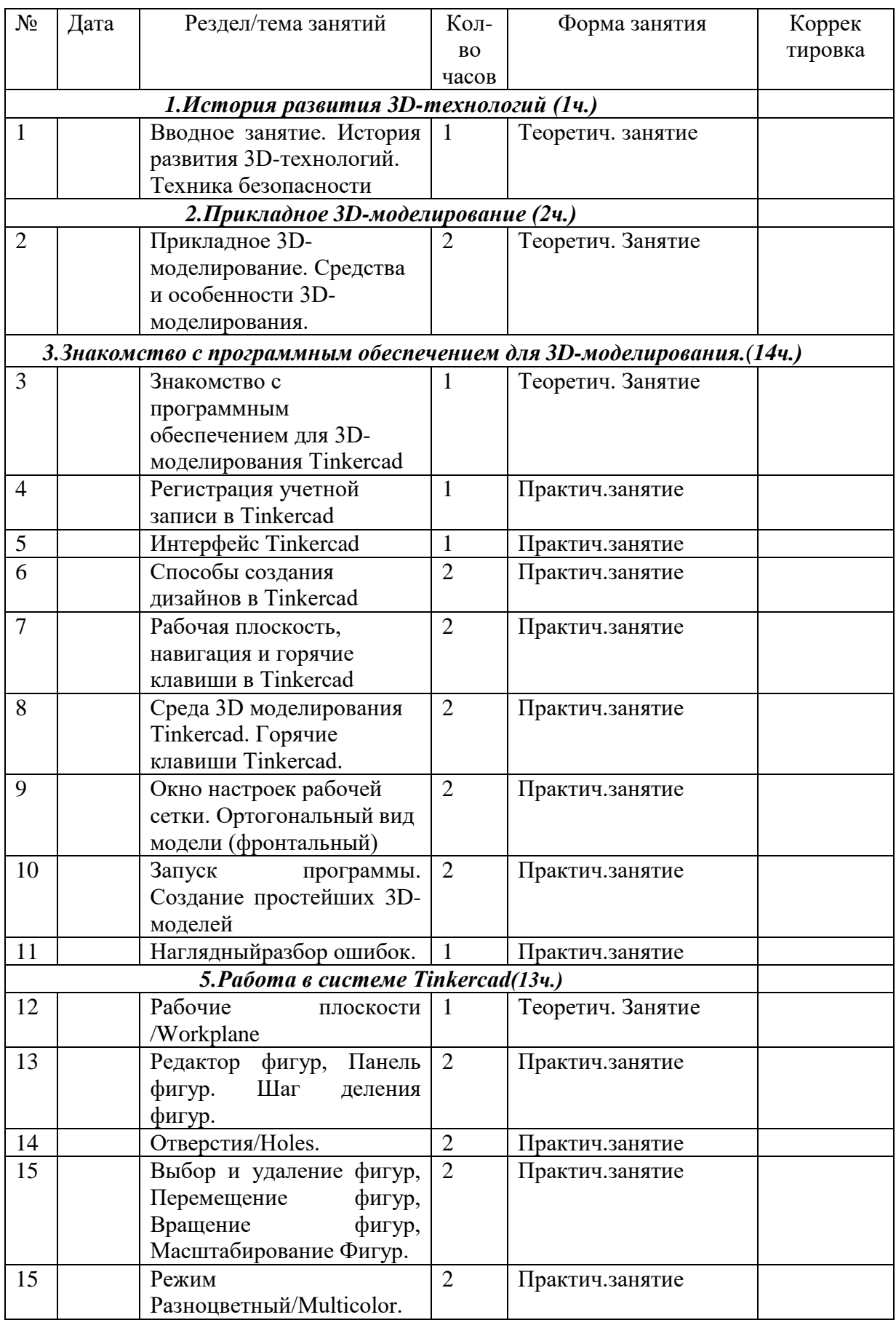

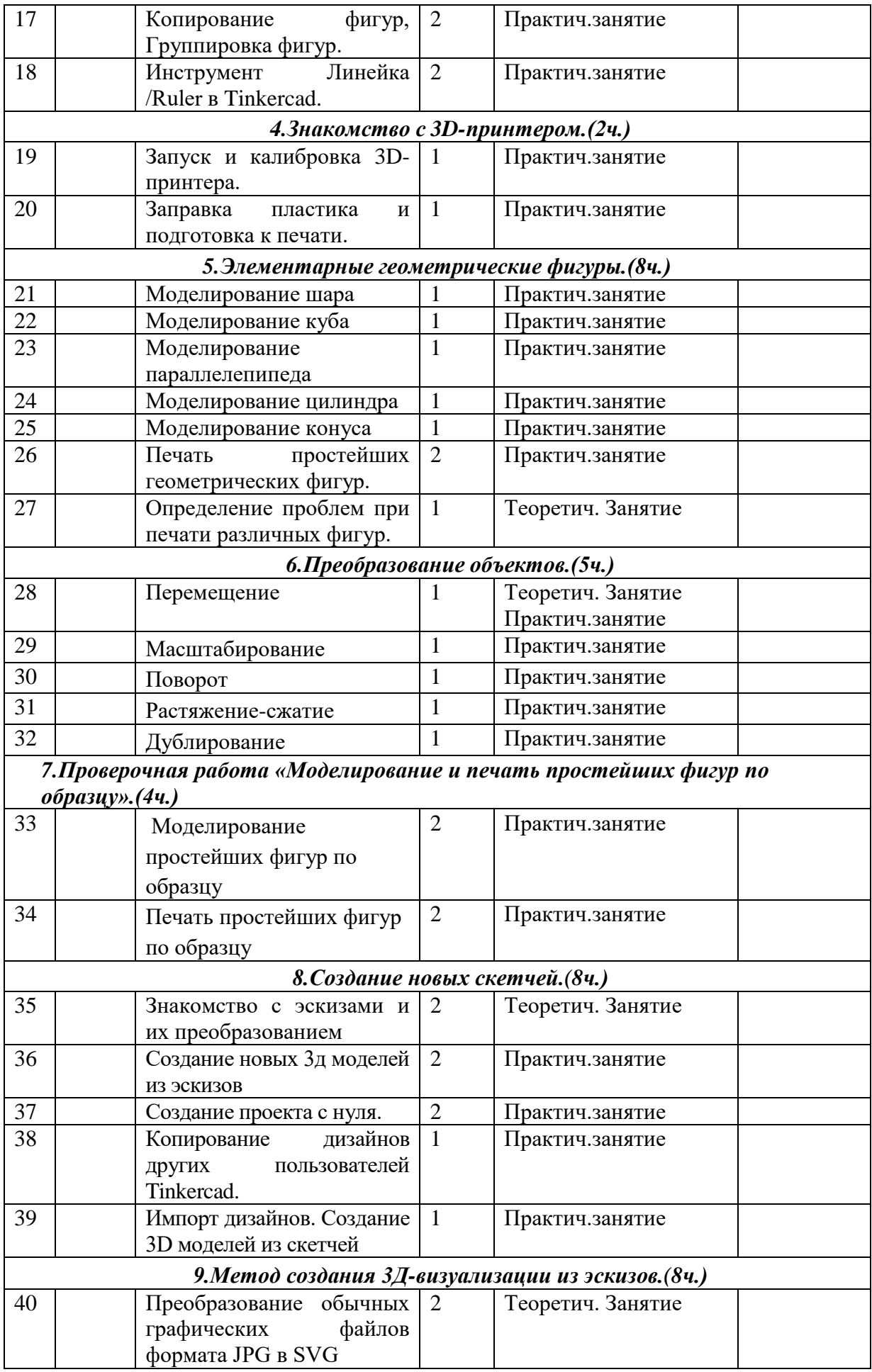

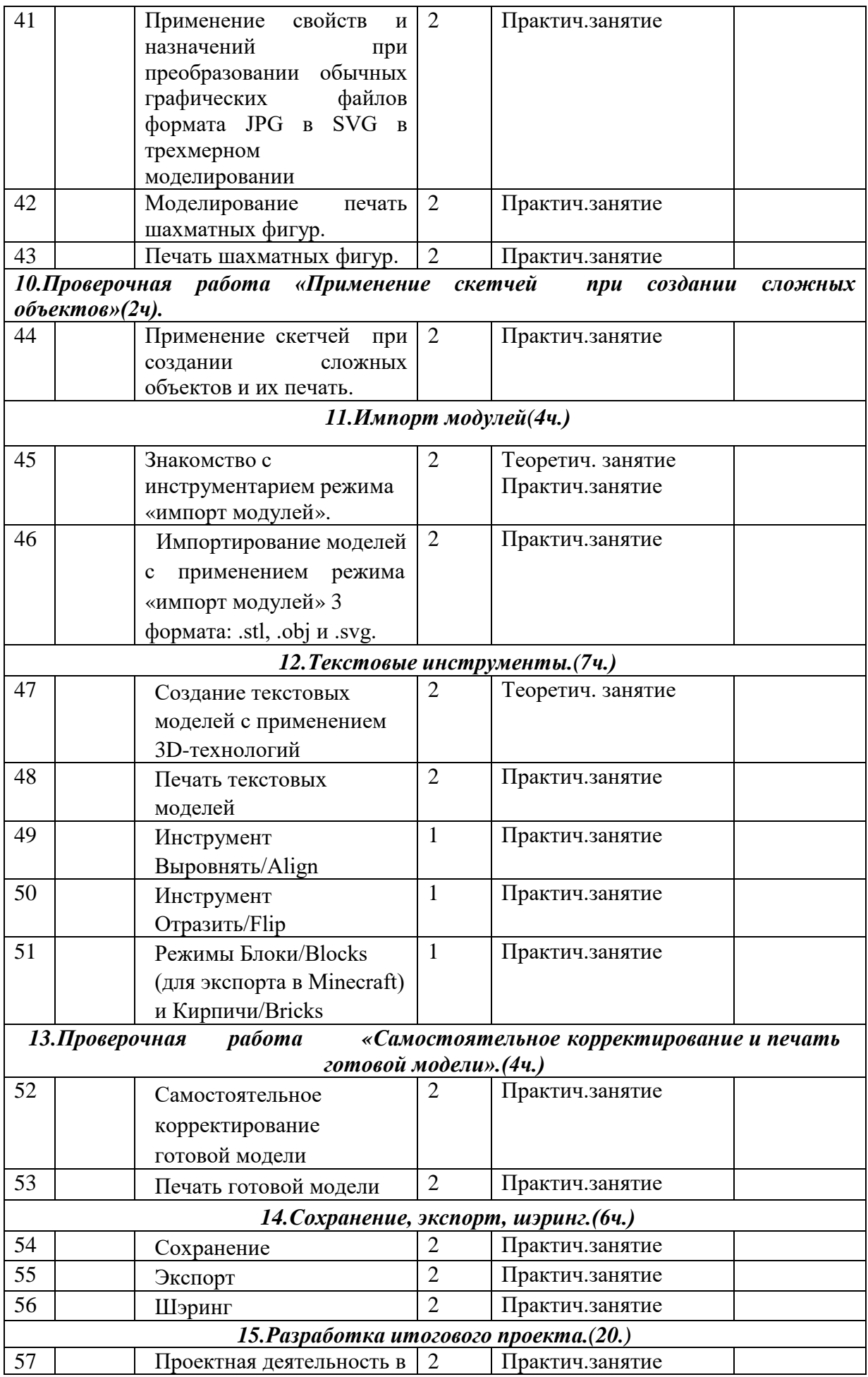

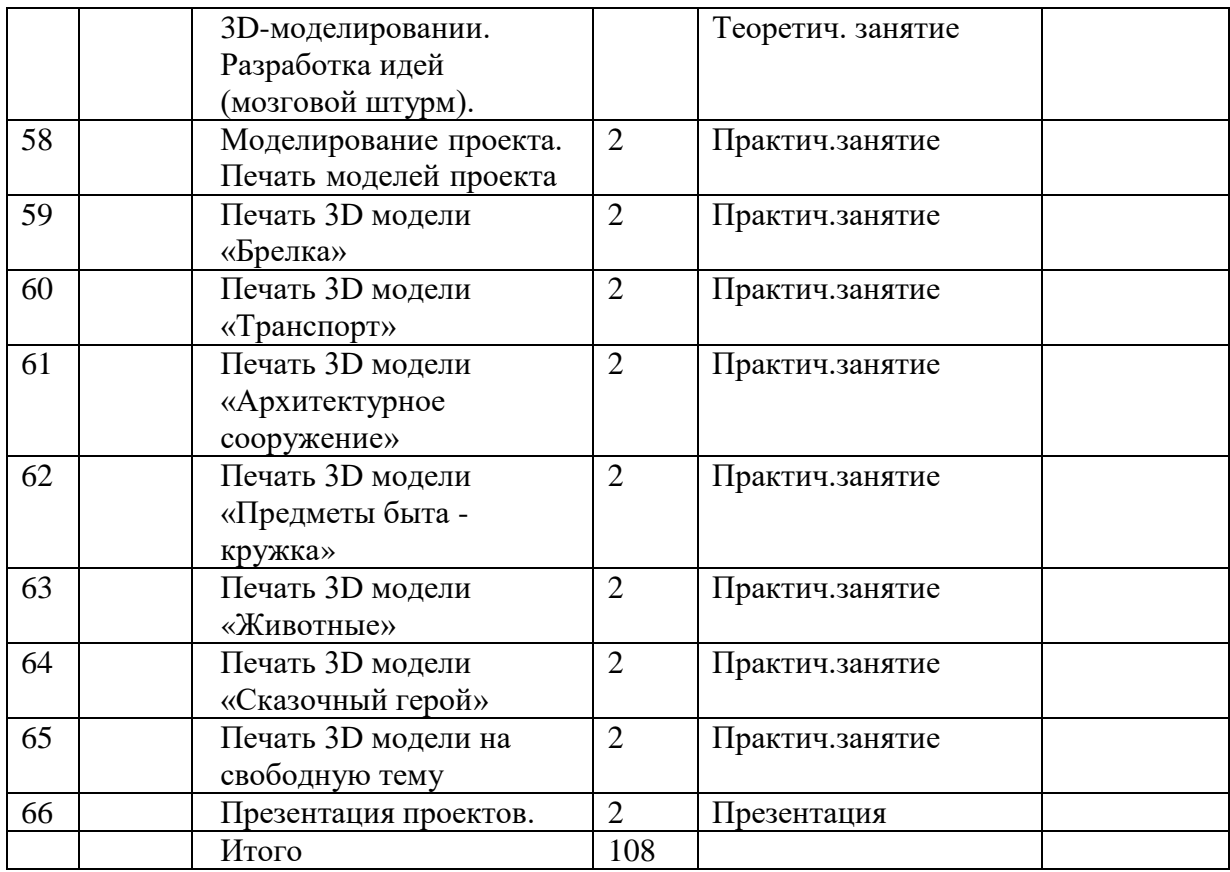